#### AUTODESK. UNIVERSITY

## Cloud-Based Design Review in High-Quality Real-Time Rendering

Simon Nagel / Christoph Frandrup

Technical Sales Specialist / Technical Solutions Executive

#### Key Learnings

- Why the Cloud?
- How to setup Cloud Instances for Visualization
- Cloud Use-cases for Visualization

#### About the speakers

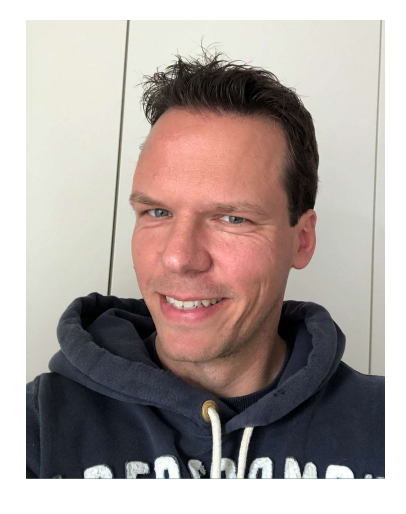

#### CHRISTOPH FRANDRUP SIMON NAGEL

Christoph Frandrup has worked for more than 20 years in different roles in the automotive industry mainly focusing on visualization.

In 2009 Christoph joined Autodesk as a visualization consultant and later move to the Technical Solutions Executive role.

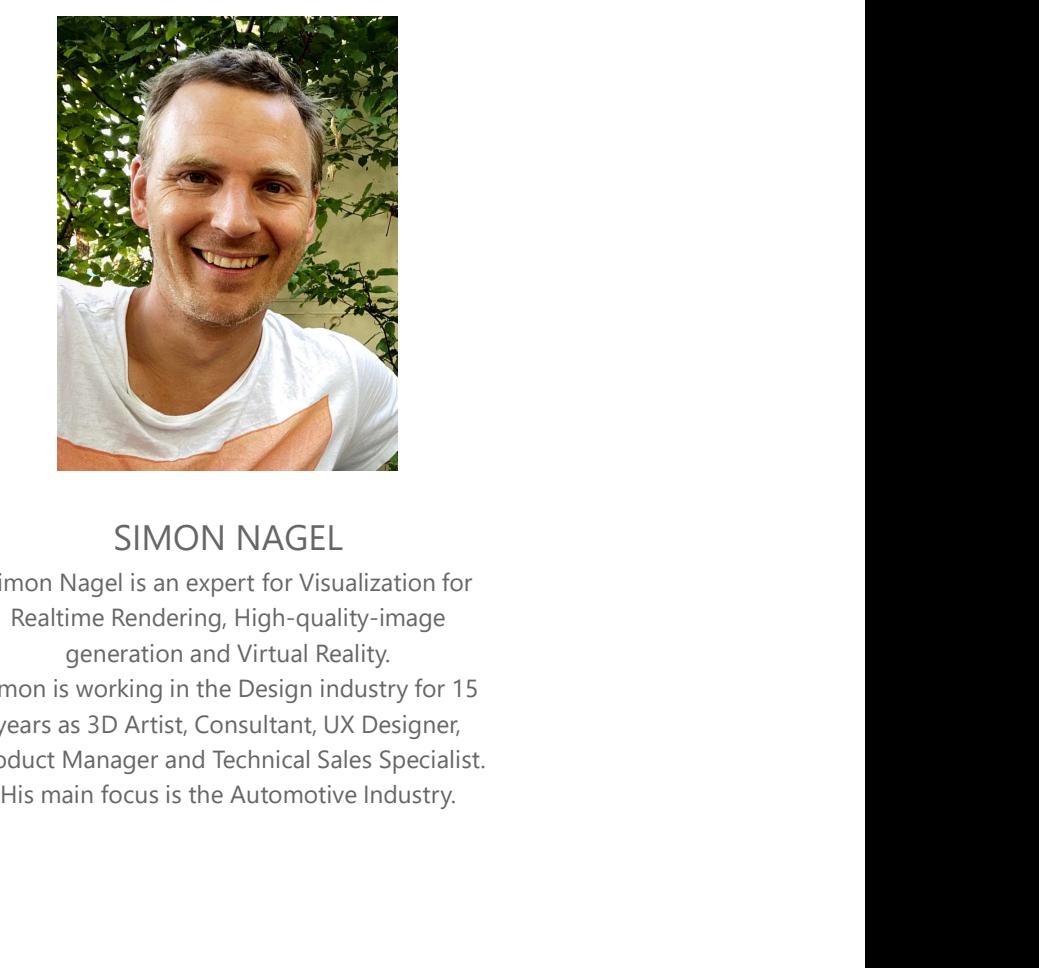

Simon Nagel is an expert for Visualization for Realtime Rendering, High-quality-image generation and Virtual Reality. Simon is working in the Design industry for 15 years as 3D Artist, Consultant, UX Designer, Product Manager and Technical Sales Specialist.

## Visualization

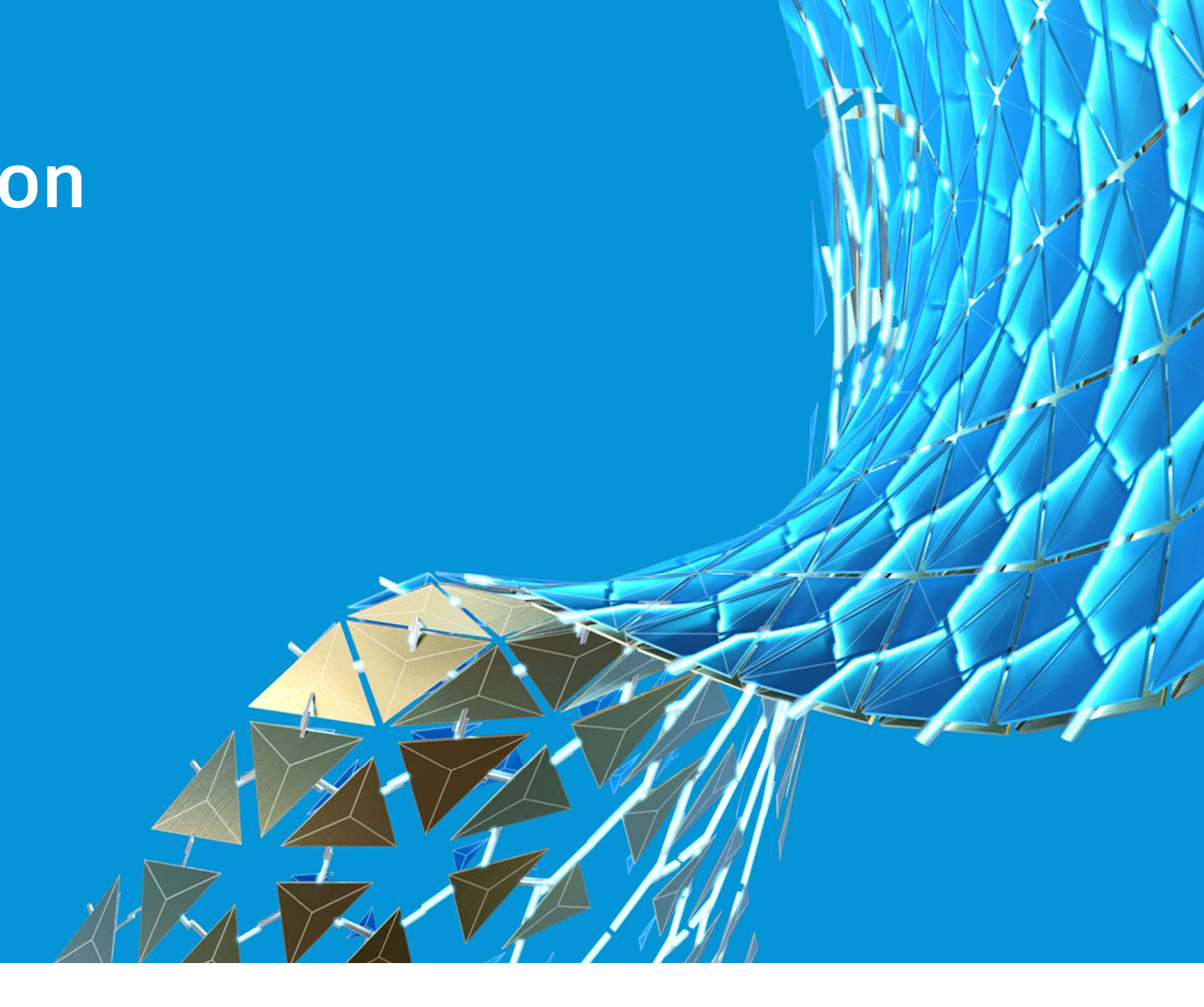

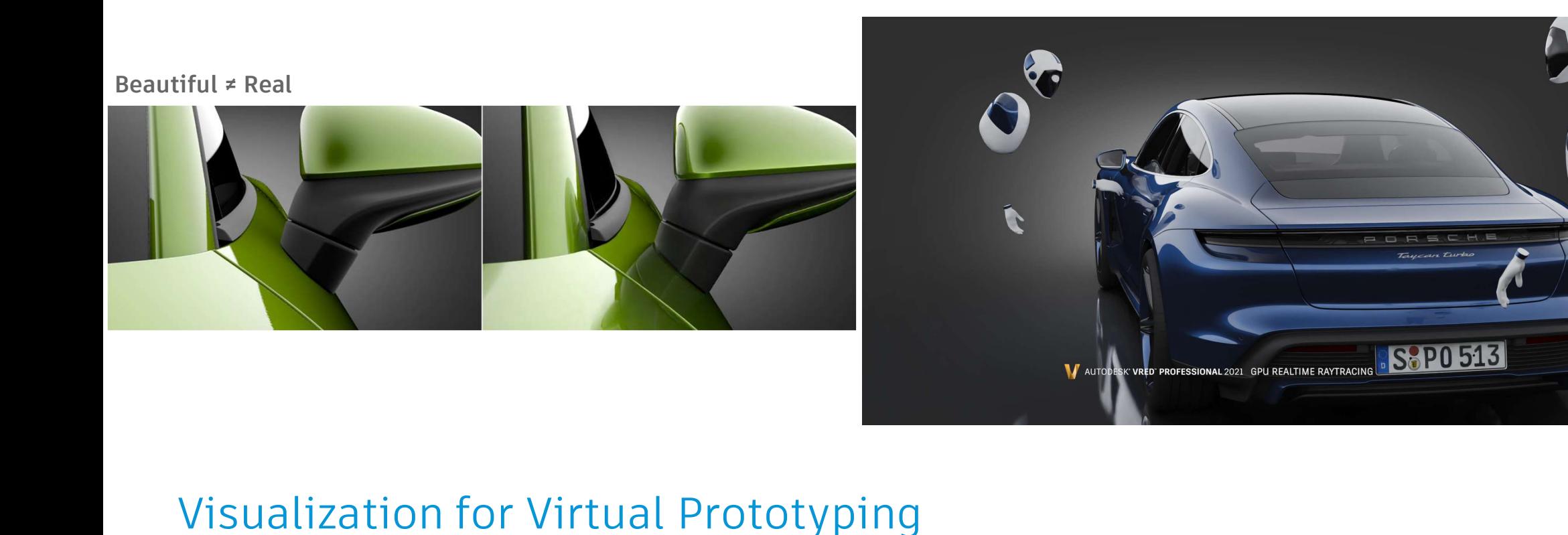

Replicate Reality to save cost and time

Quick Design Exploration and Presentation

Visual Communication and Collaboration improve Workflow

Confidence in Digital Decision Making

Early Detection of Design Intent and Quality

## What is VRED

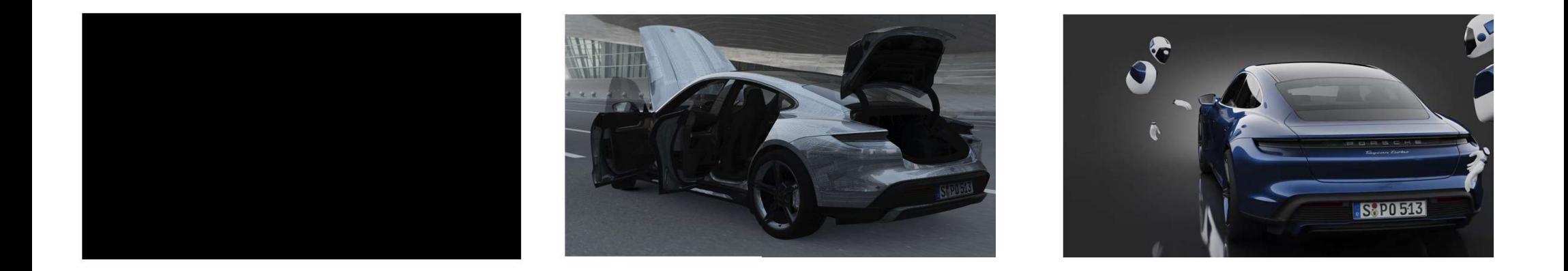

## **VAUTODESK<sup>®</sup> VRED<sup>®</sup>**

Review, validate, and showcase photorealistic prototypes Assemble and maintain complex control models with VRED Connect people and data seamlessly to enhance decision making

## Customer Challenges

### Customer Challenges

HIGH NO

**COSTS COSTS FLEXIBILTY** 

**BIG** 

#### FLEXIBILTY DEPENDENCY BIG | HIGH | DEMAND

Ramp up costs are high, maintenance costs are high

Current solutions are inflexible and static regarding growing or shrinking resources

Access to virtual content is dependent on time and space

Customers and decision makes show a higher demand for real-time content

## Moving into the Cloud

### Moving into the Cloud

Moving to the cloud has a lot of advantages:

- Accessibility
	- o Access "visualization" from any device
	- o E.g. SLA commitment of 99.99% availability for each Amazon EC2 region. Each region consists of at least 3 availability zones
- Flexibility
	- o Increase or decrease capacity within minutes, not hours or month/years
	- o No commitment to a certain amount of compute power
	- o Turn on and of hundreds of compute nodes in minutes
- Maintenance
	- o Reduce costs for maintenance and initial purchase

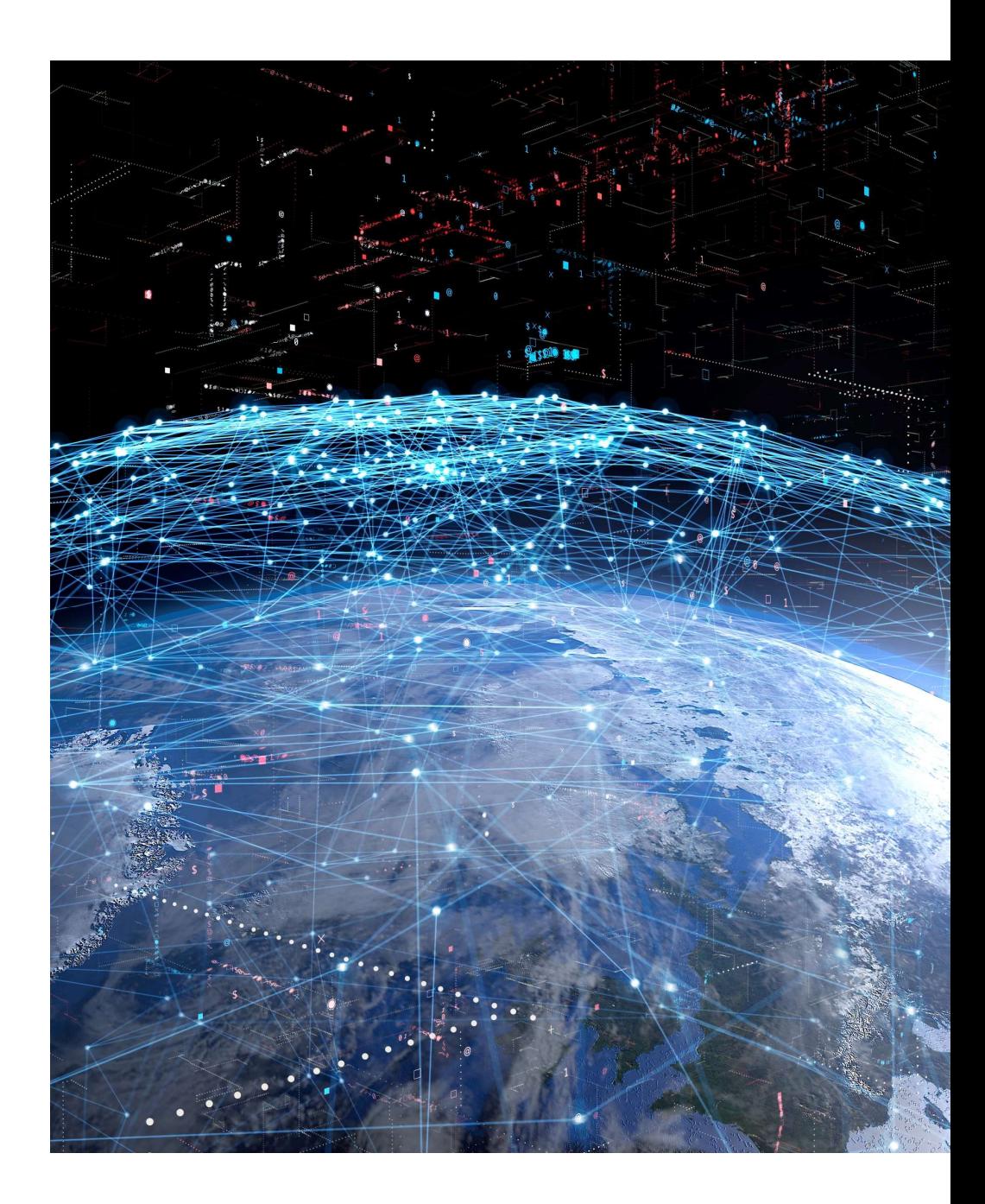

## Cloud Setup

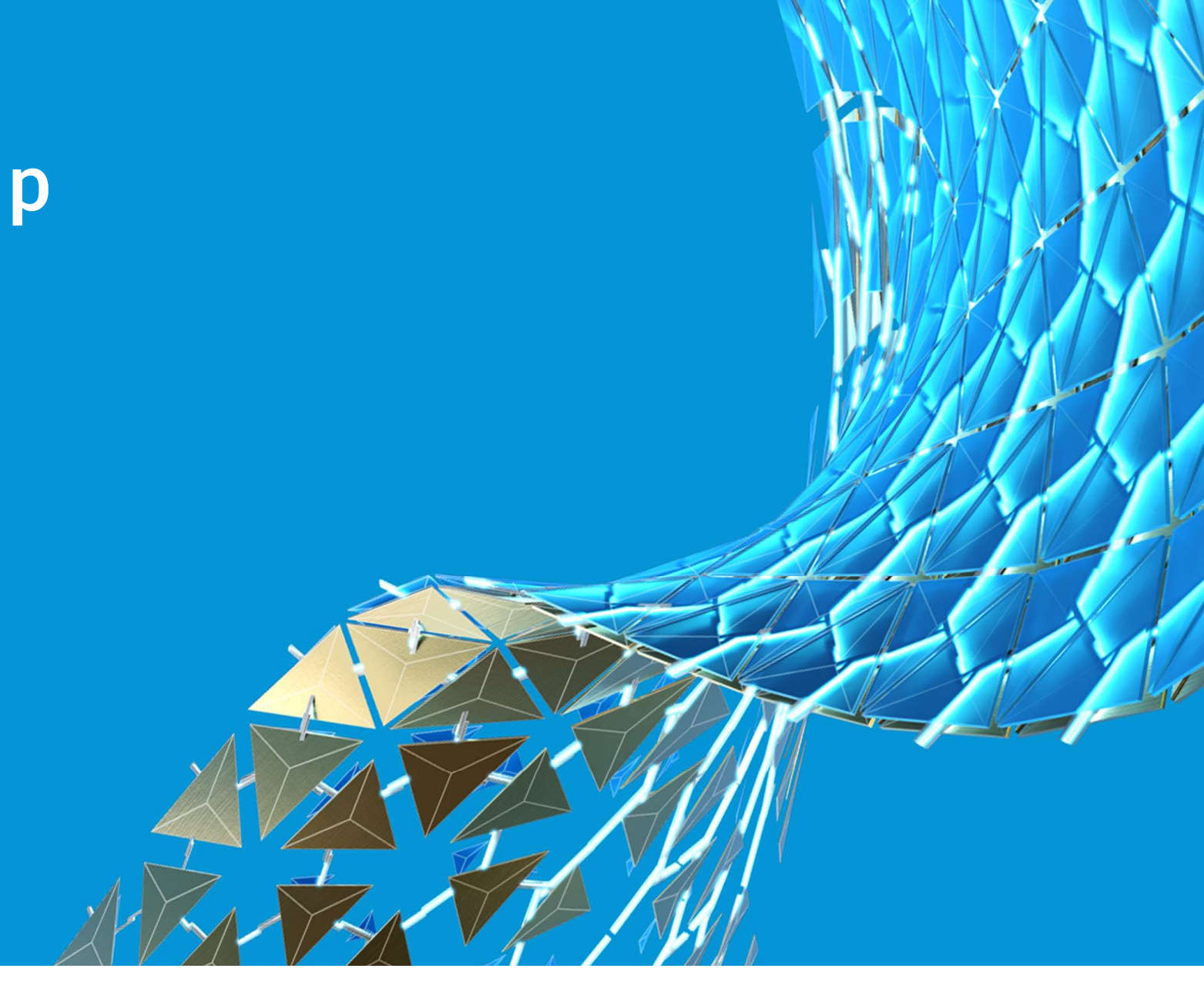

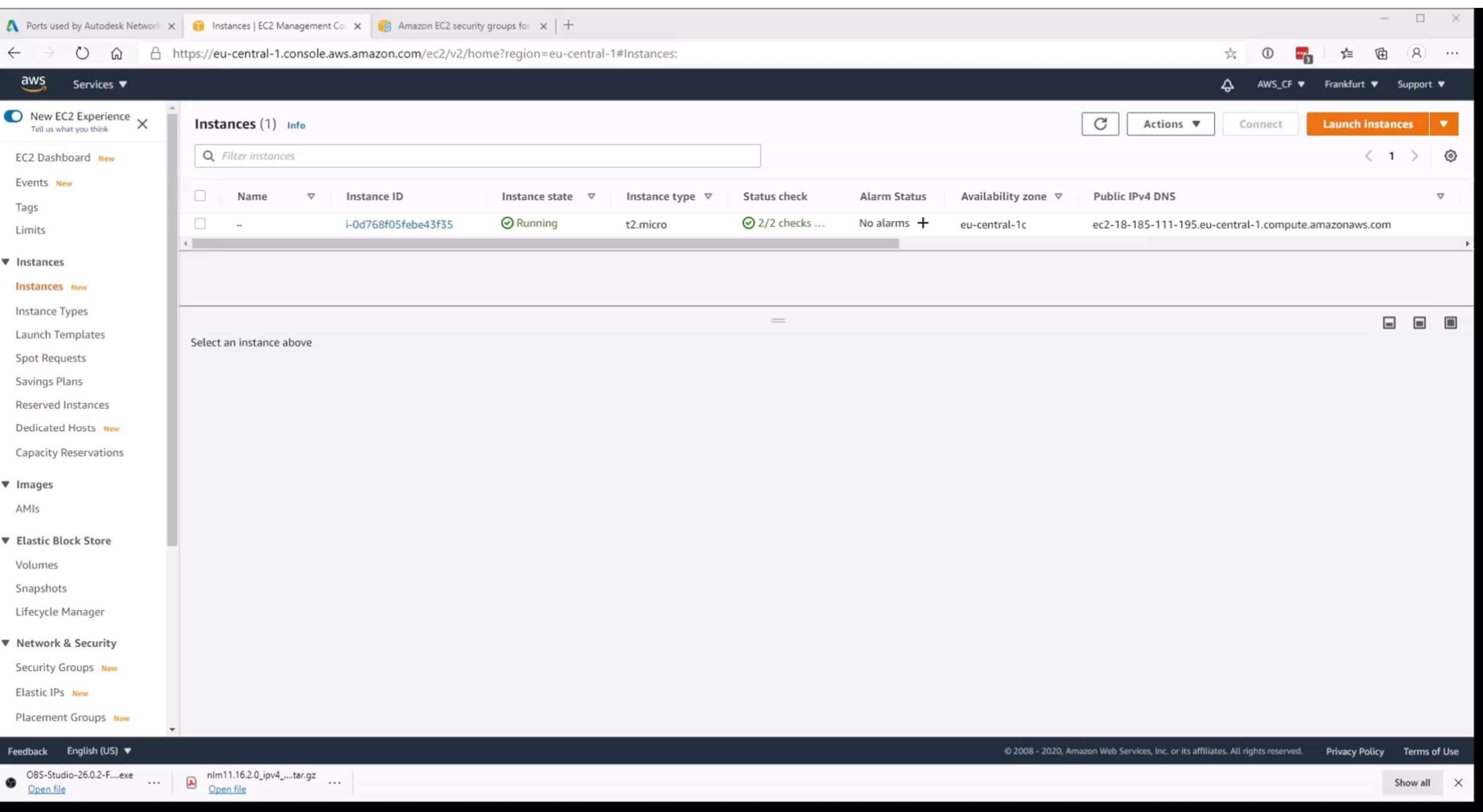

### Cloud Setup Summary

The cloud setup is a one-time task and is straight forward:

- Choose the operating system to use (Linux or Windows)
- Start an instance and connect to the instance
- Install VRED Pro or VRED core on the instance and license it
- Create a container to restart instances with different types (more or less powerful)
- Start multiple instances using the created container

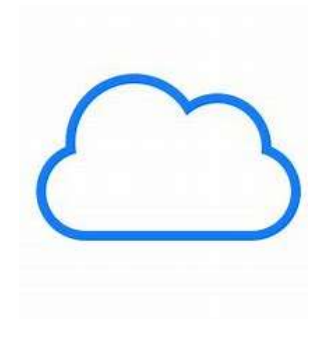

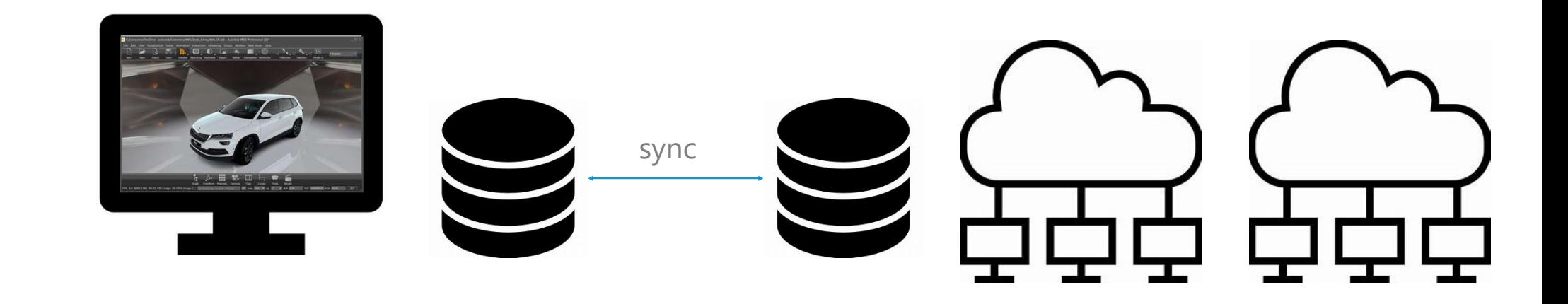

#### Local resources

- Prepare the scene
- Save the prepared scene and have it ready to be uploaded to the cloud
- Sync the local to the cloud storage (e.g. oneDrive)

#### Cloud resources

- Once the prepared scene is uploaded
- Start as many instances as needed
- Start the rendering process
- Copy / sync the resulting files to your local drive

## Scenarios using the Cloud

#### Scenarios using the Cloud

#### VIRTUALIZE YOUR DESKTOP HARDWARE WITH AUTODESK DIGITAL WORKPLACE

Use a remote powerful desktop to access your data, work from any device.

#### REVIEW HIGH QUALITY DATA AND COLLABORATE FROM EVERYWHERE

Stream your content to any device and collaborate with others.

#### RENDER IMAGES ON DEMAND / OFFLINE RENDERING

Use cloud resources to perform offline rendering jobs in a scalable environment.

## Virtualize your Desktop Hardware with Autodesk Digital Workplace

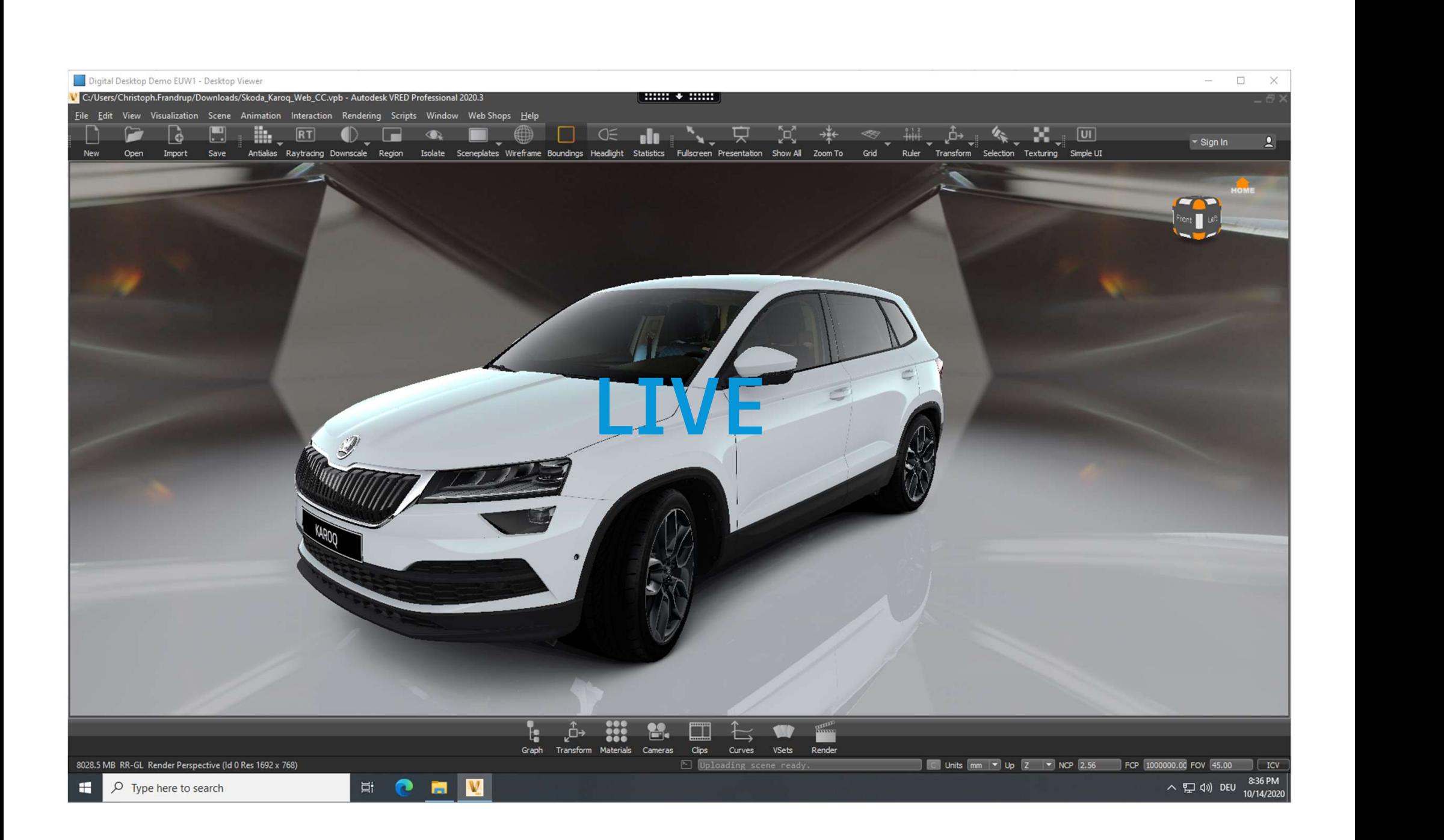

## Review High Quality Data and Collaborate from Everywhere

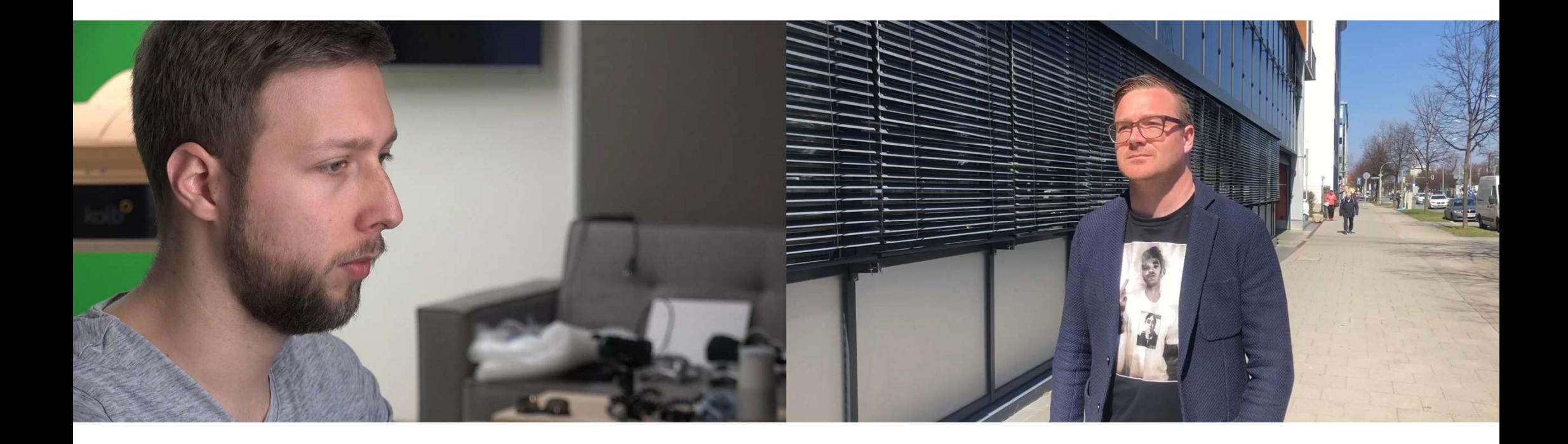

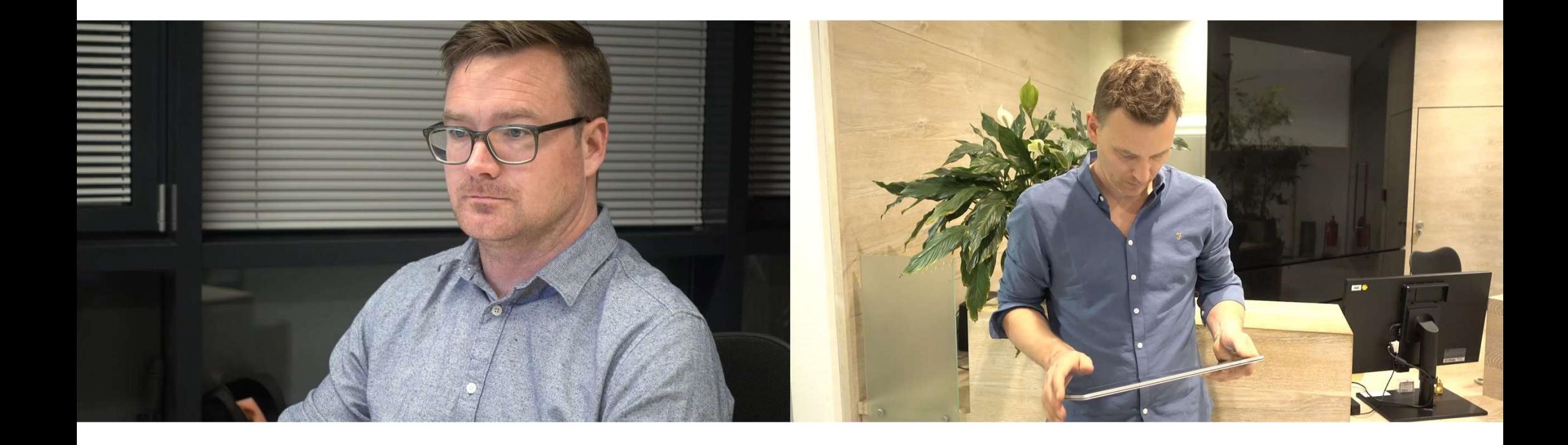

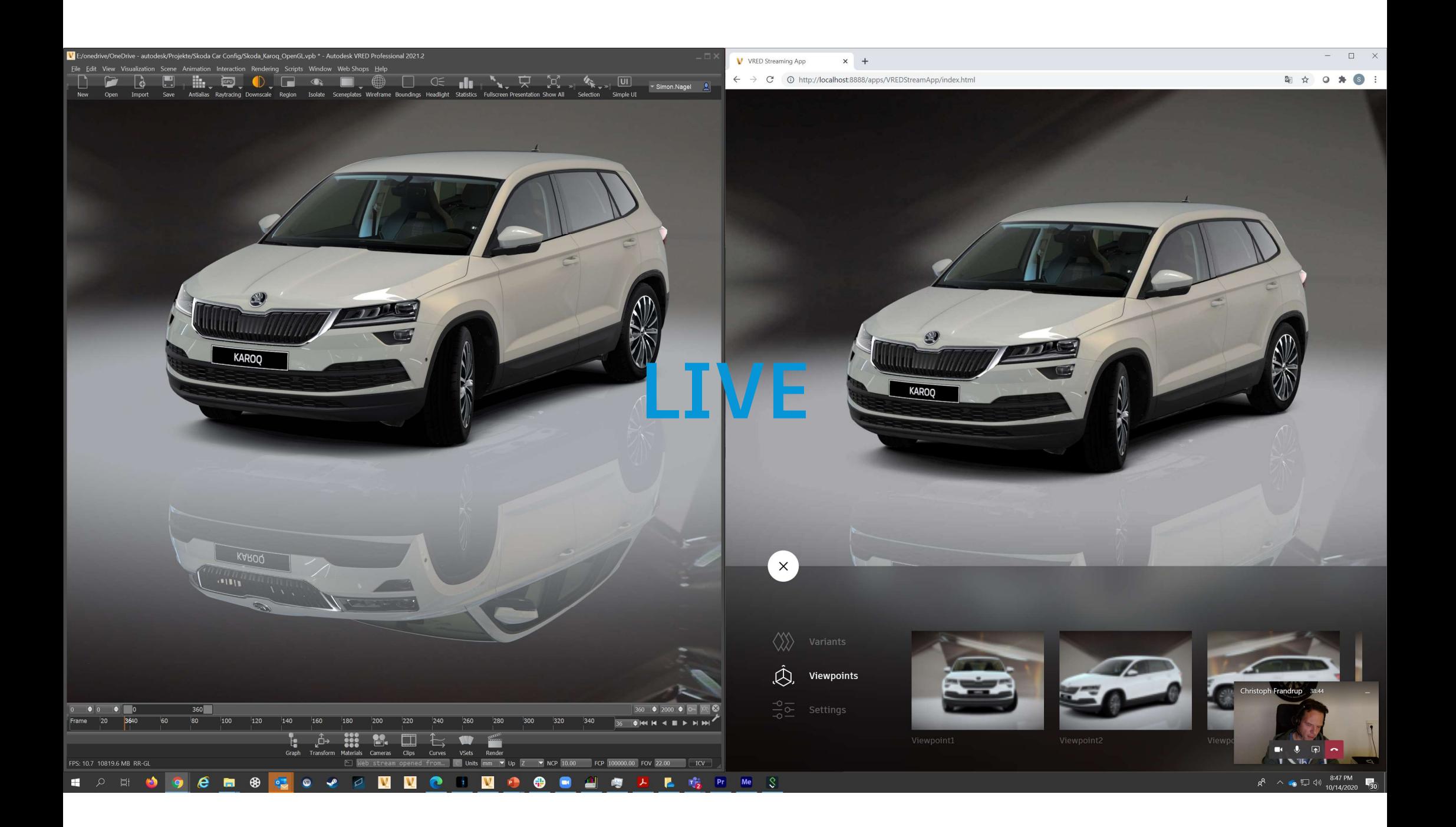

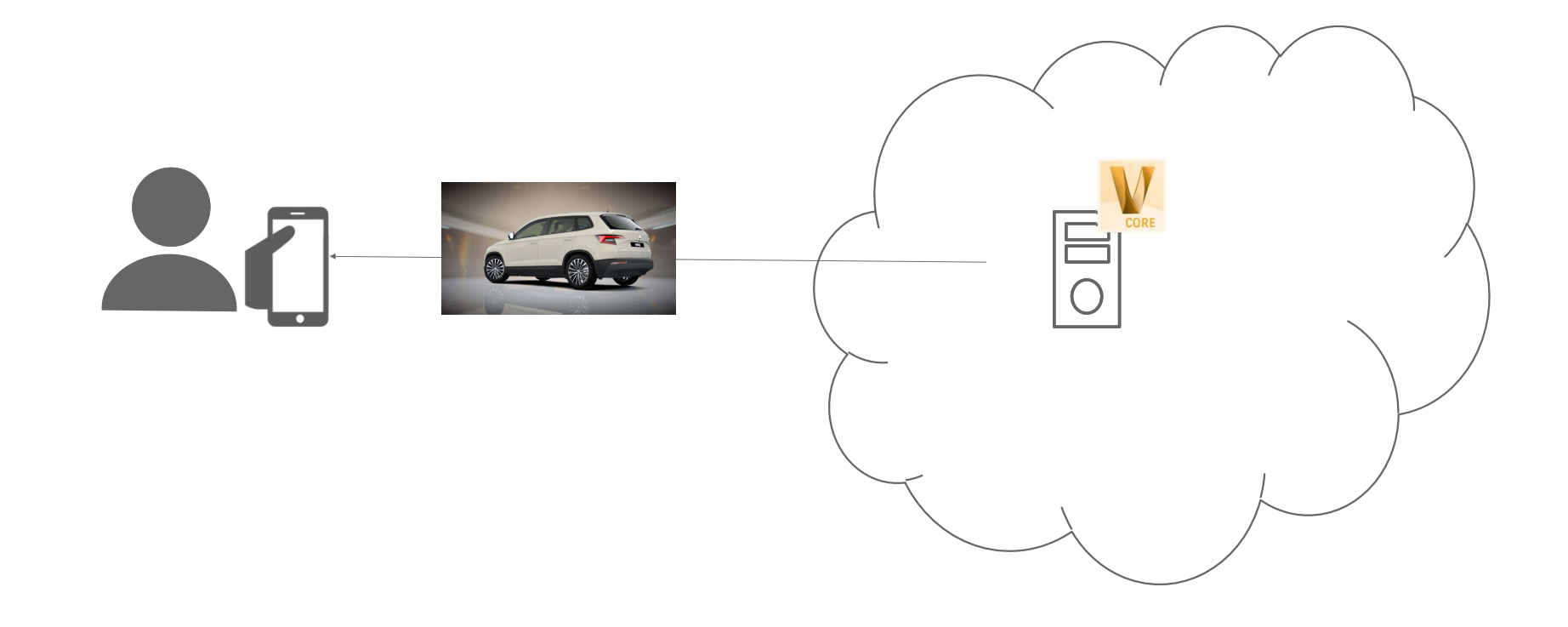

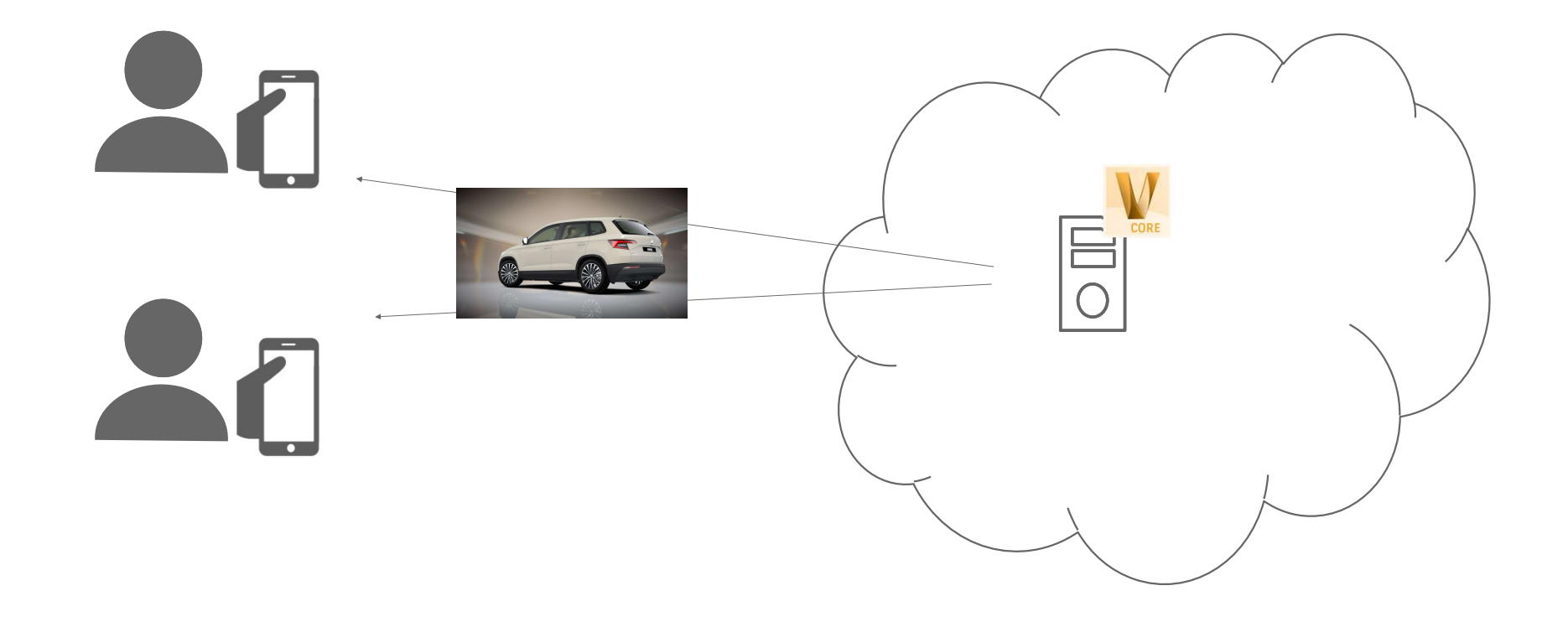

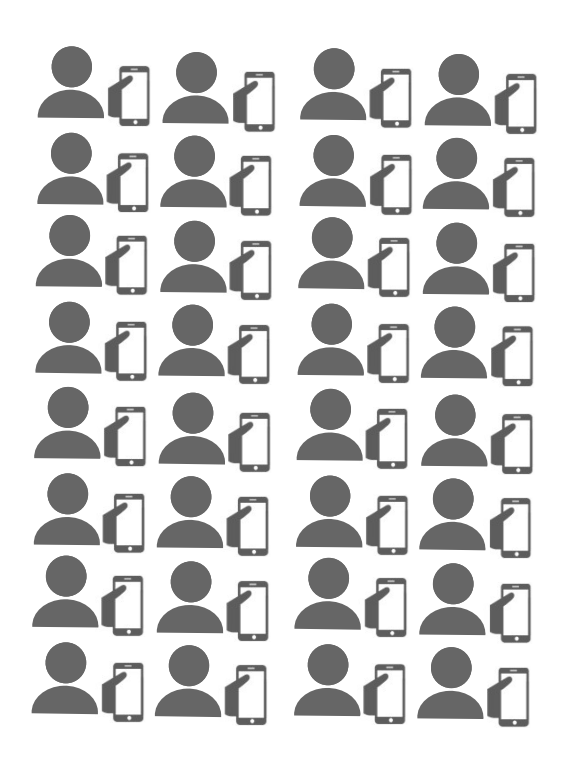

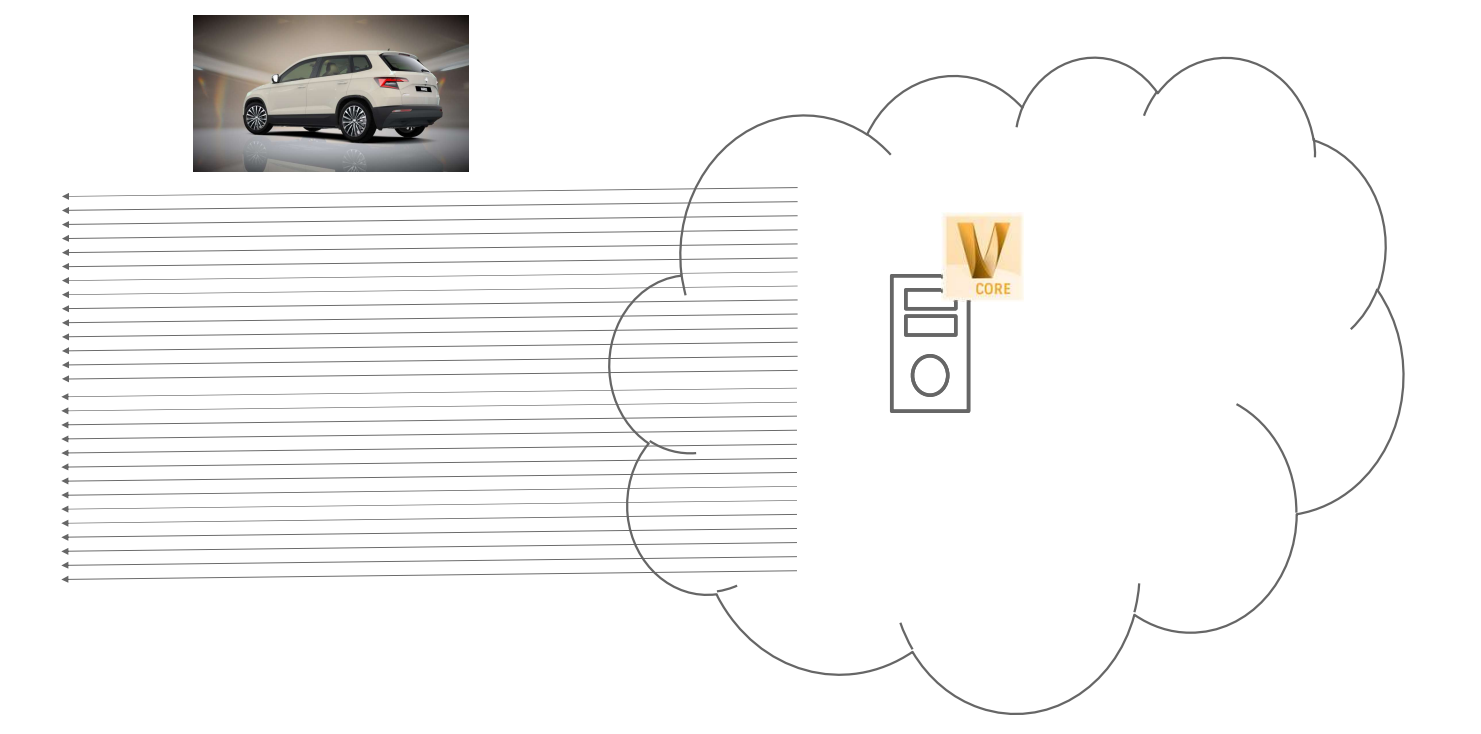

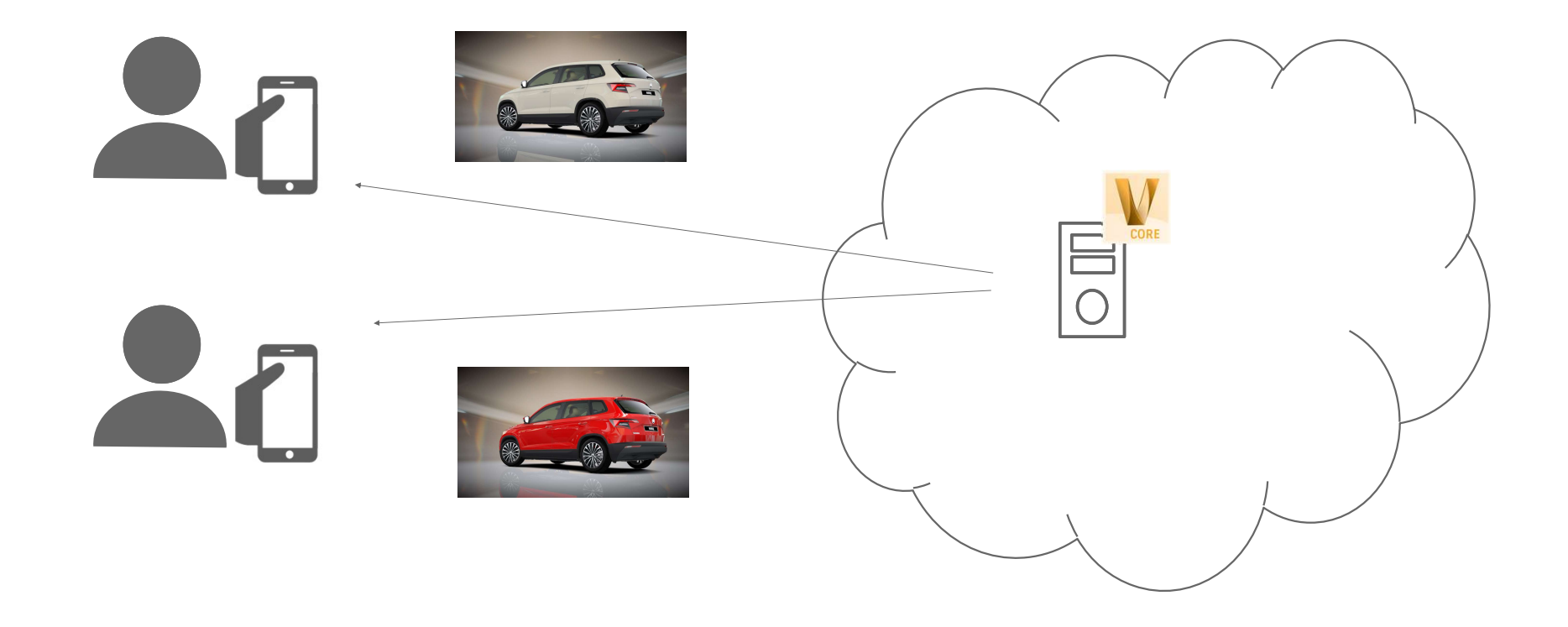

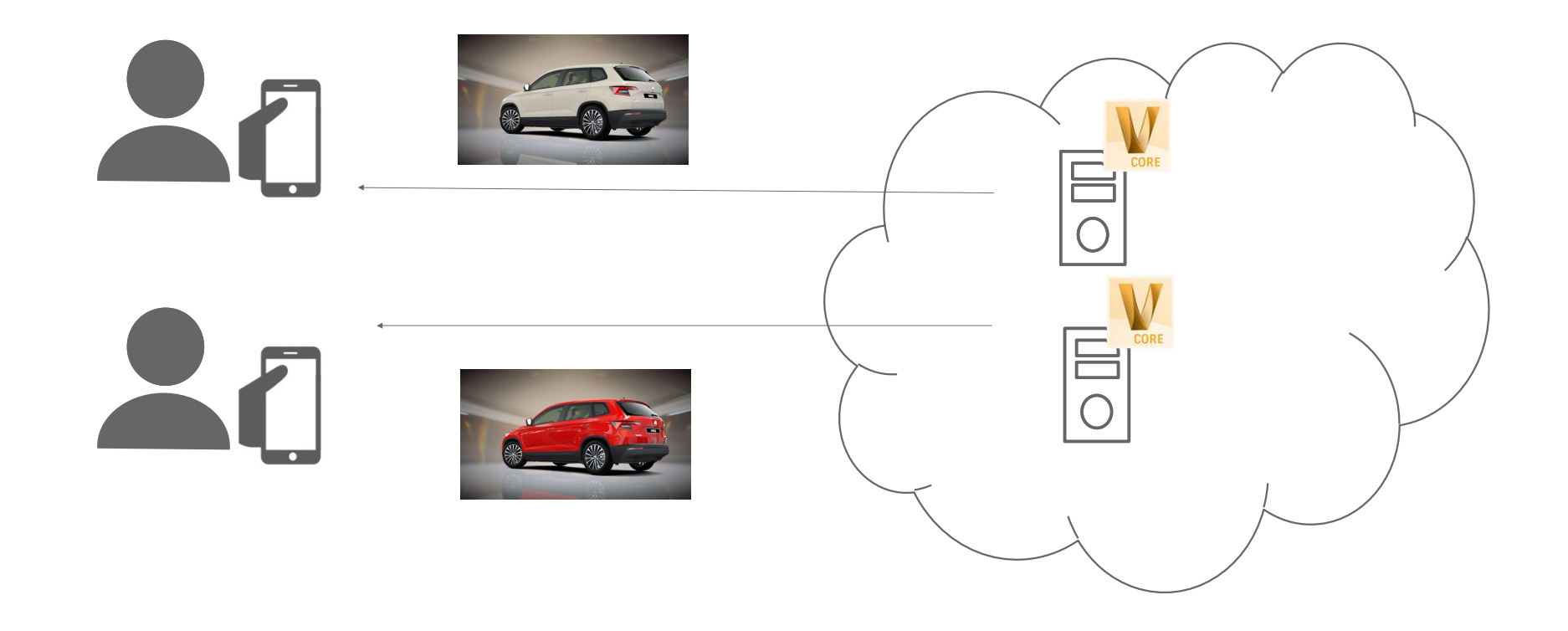

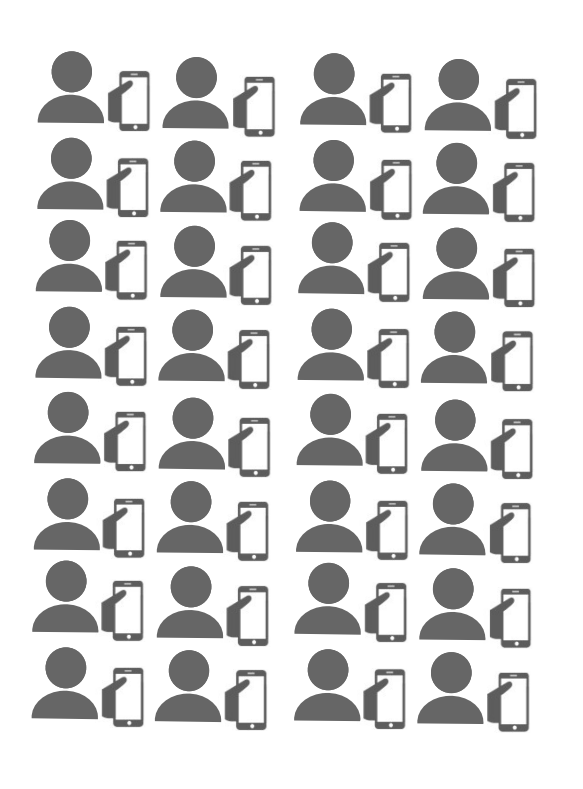

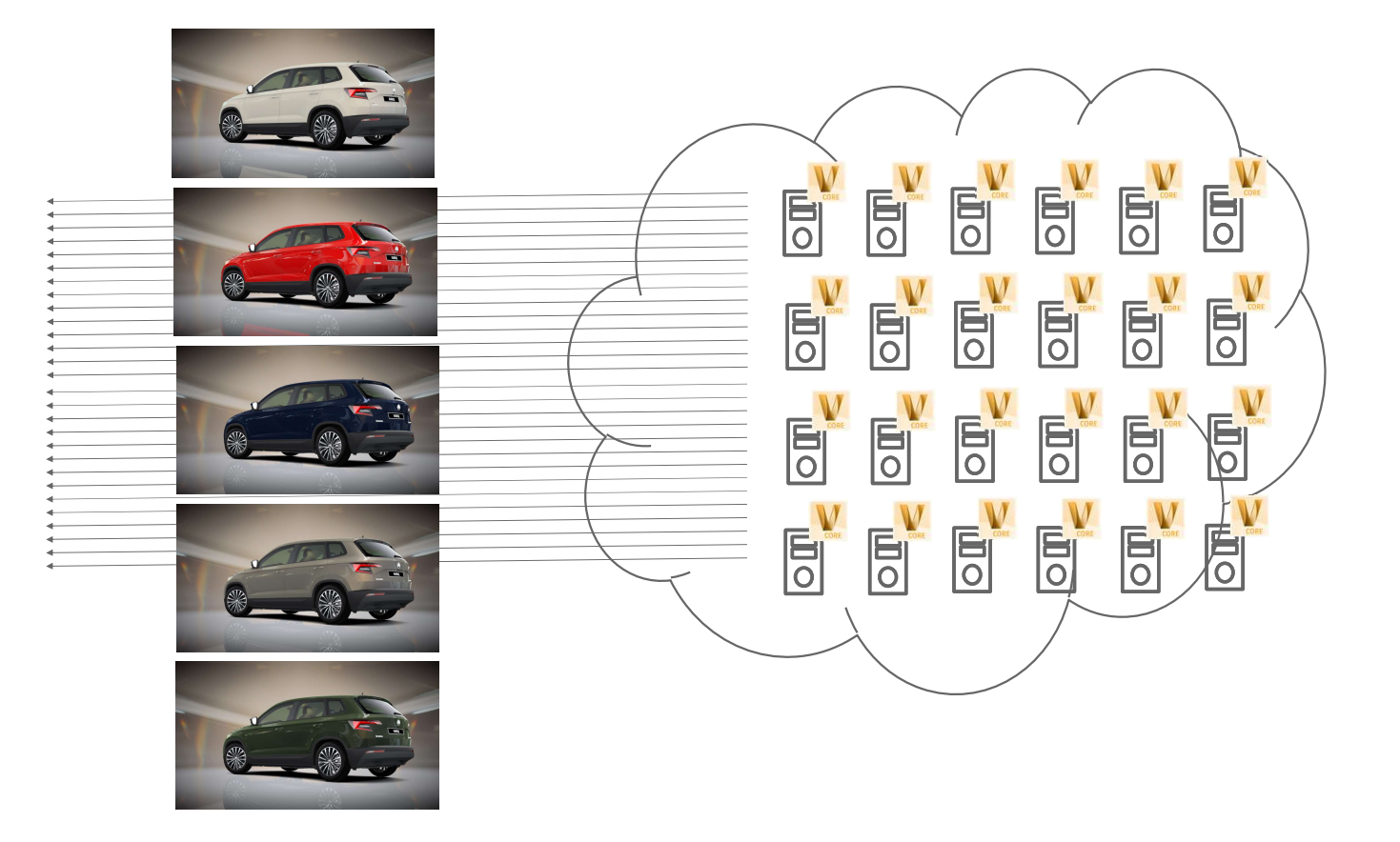

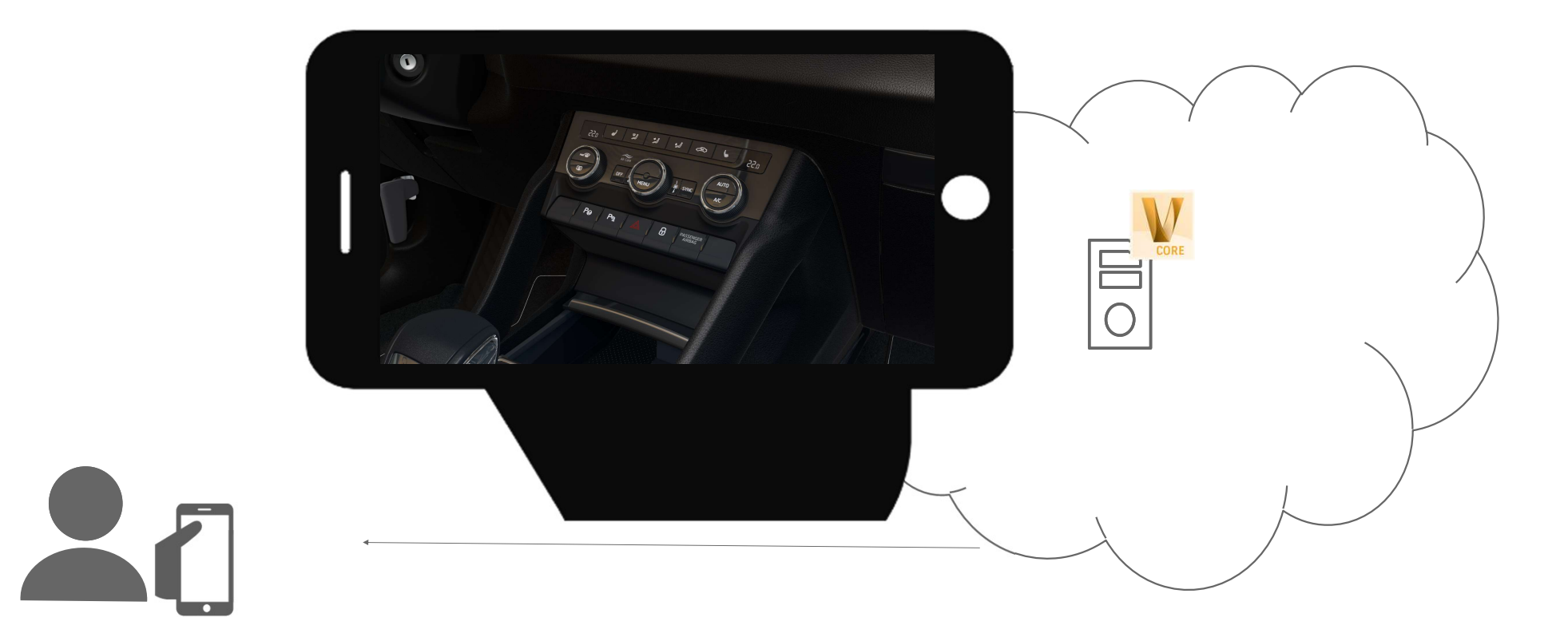

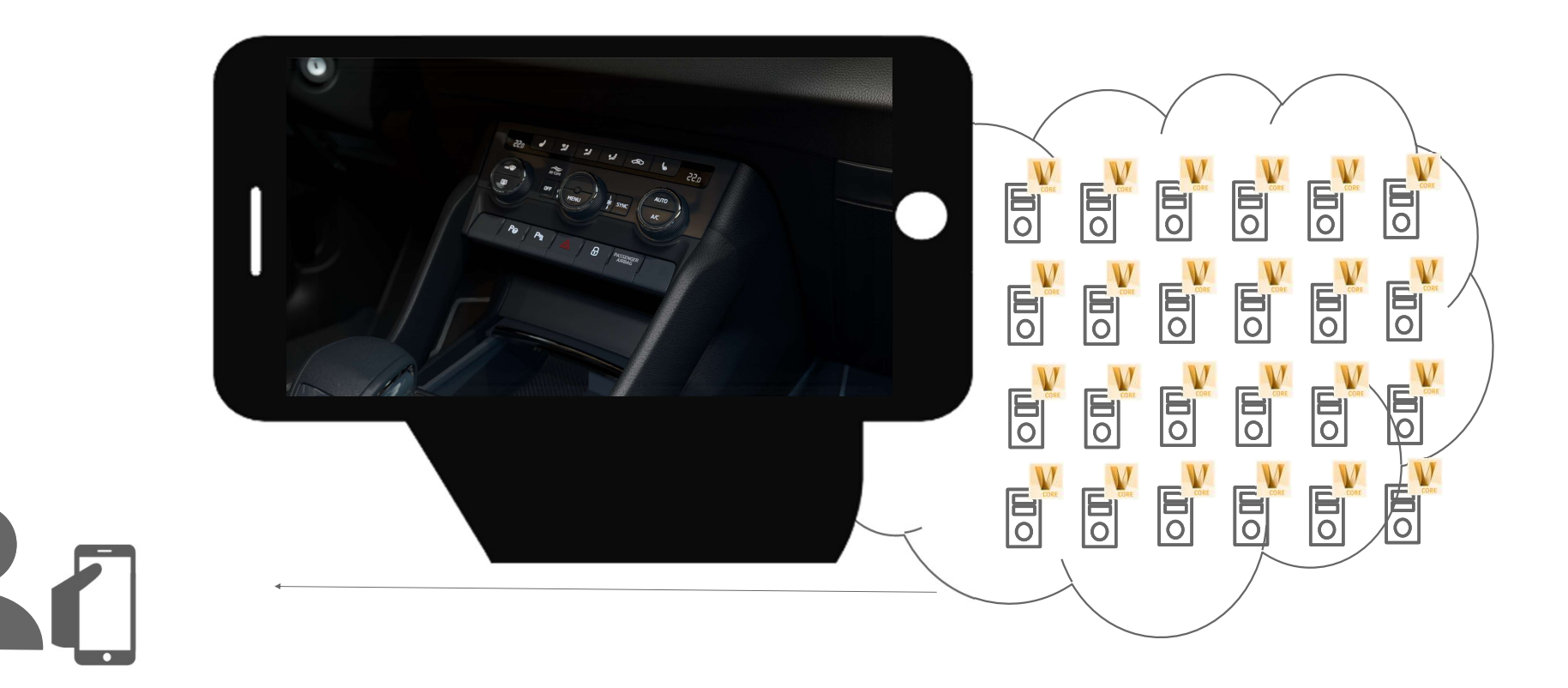

## Render Images on Demand / Offline Rendering

#### Render Images on Demand

#### RENDER IMAGES ON DEMAND

Render images on demand can help:

- Start a huge amount of machines in the cloud
- Move you models in a secure way to the cloud
- Start rendering and when finished get your content and switch off the cloud instances
- Save days or even weeks (10 local machines compared to 100 on the cloud means 10 times faster)

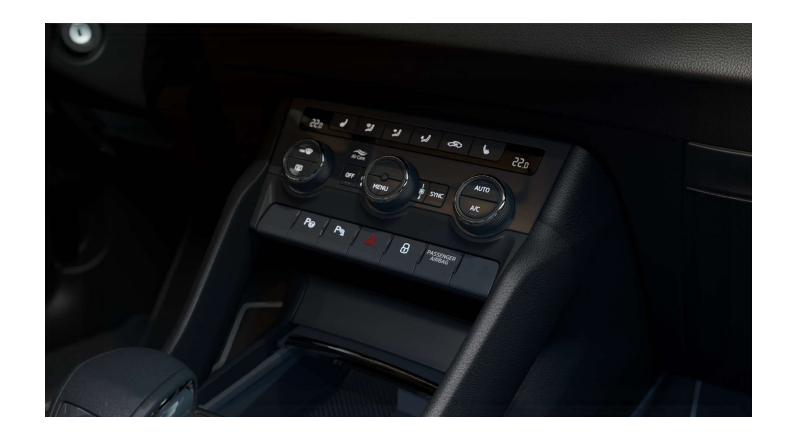

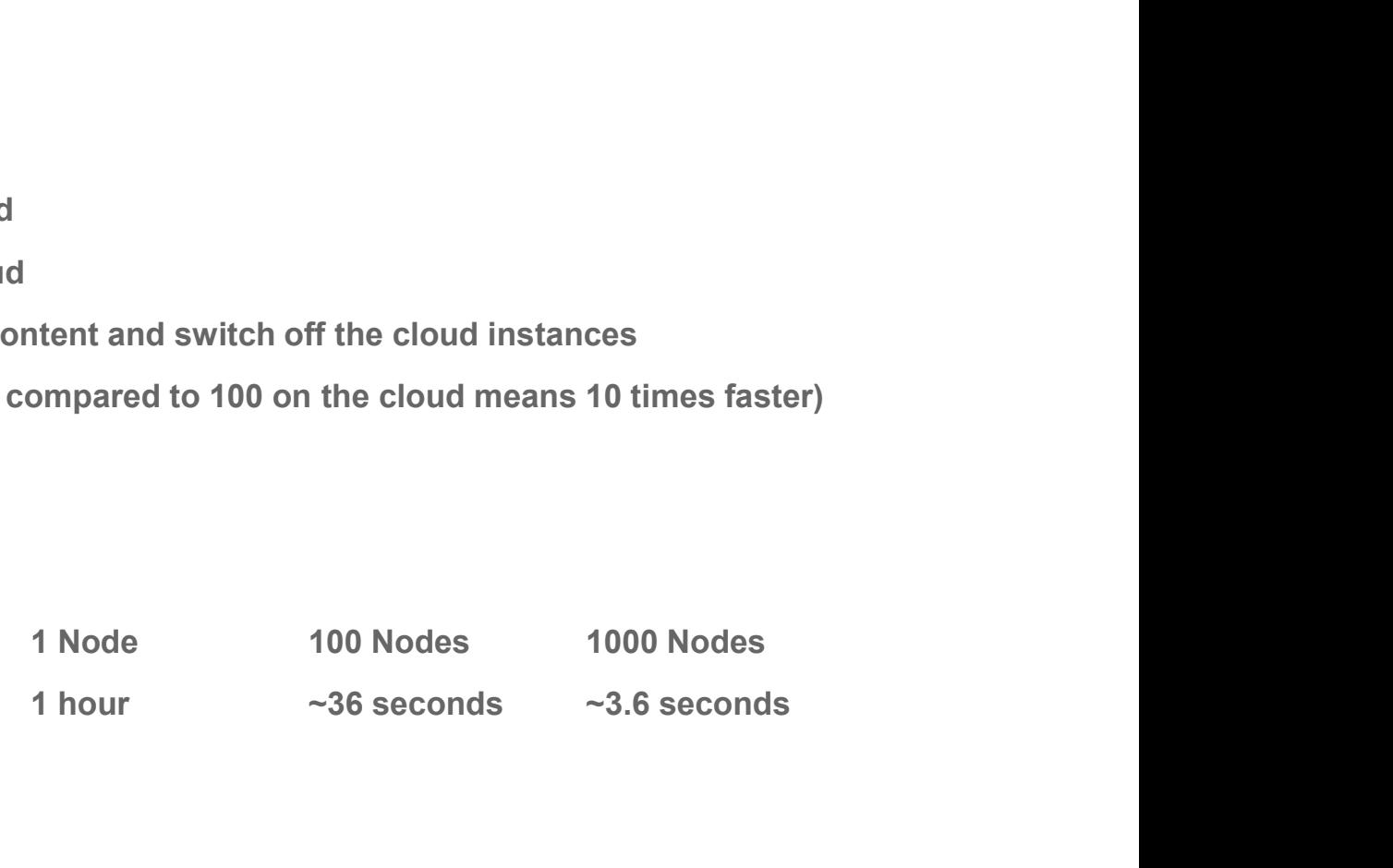

# AUTODESK.

Autodesk and the Autodesk logo are registered trademarks or trademarks of Autodesk. Inc., and/or its subsidiaries and/or affiliates in the USA and/or other countries. All other brand names, product names, or trademarks belong to their respective holders. Autodesk reserves the right to alter product and services offerings, and specifications and pricing at any time without notice, and is not responsible for typographical or graphical errors that may appear in this document. © 2020 Autodesk. All rights reserved.

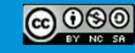